# Nullstellen von Polynomen

## W. Kippels

21. Oktober 2018

## Inhaltsverzeichnis

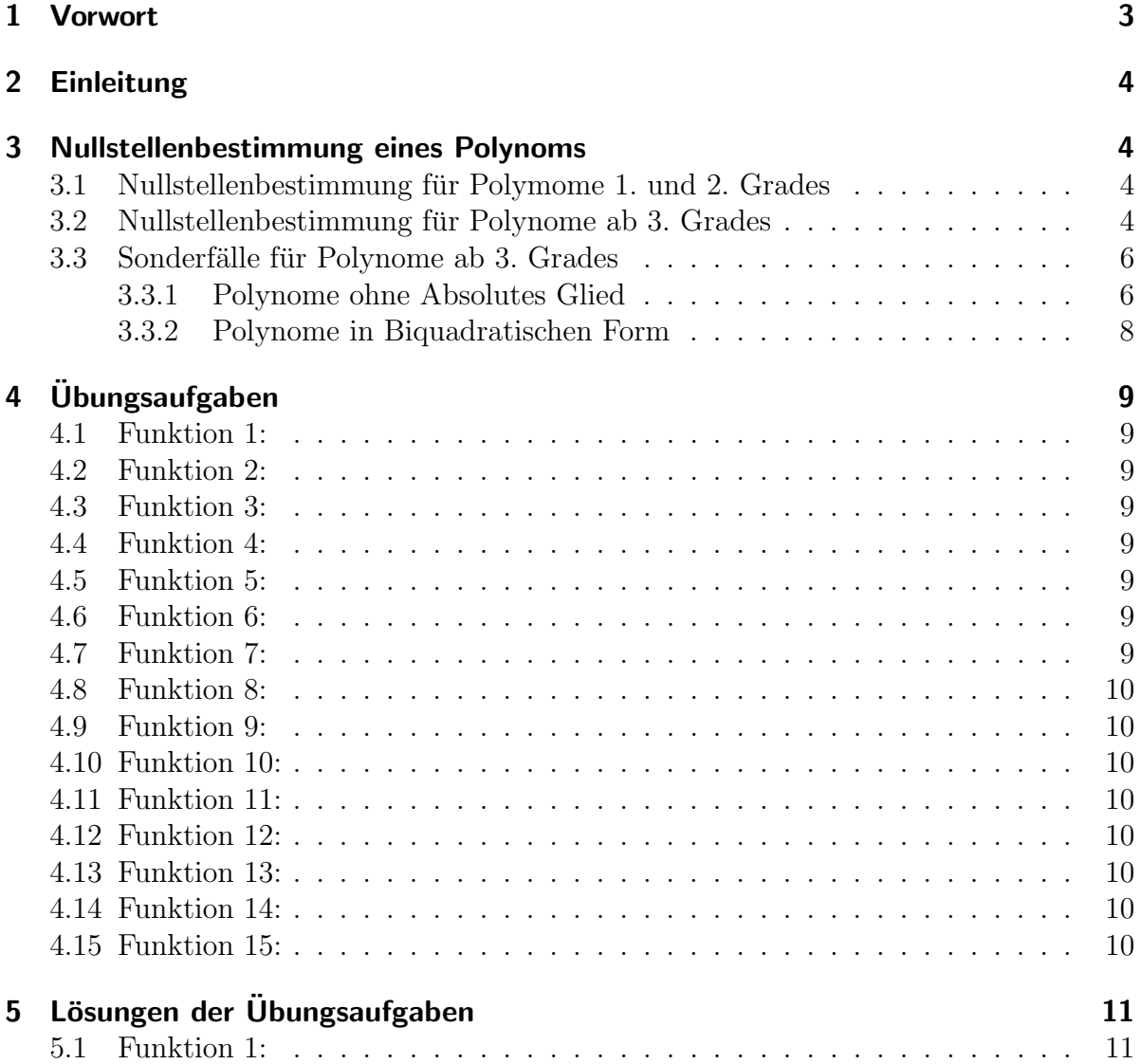

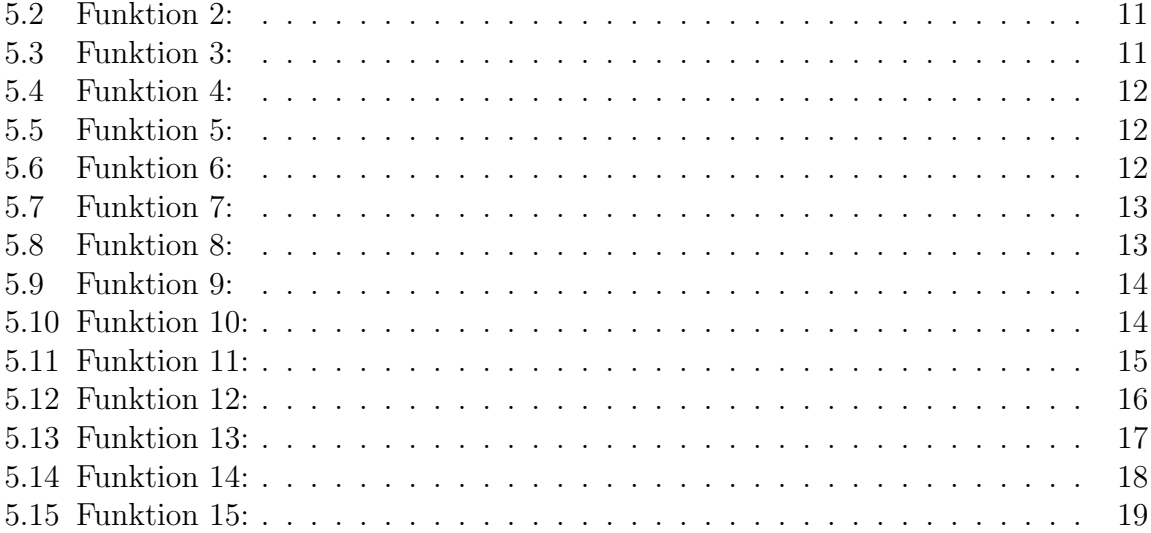

## <span id="page-2-0"></span>1 Vorwort

Diese und ähnliche Anleitungen zu erstellen erfordert sehr viel Zeit und Mühe. Trotzdem stelle ich alles kostenfrei der Allgemeinheit zur Verfugung. Wenn Sie diese Datei hilfreich ¨ finden, dann bitte ich Sie um Erfullung des nachfolgend beschriebenen ¨ " Generationenvertrages":

Wenn Sie später einmal Ihre Ausbildungsphase beendet haben und im Beruf stehen (oder auch noch danach), geben Sie bitte Ihr Wissen in geeigneter Form an die nachfolgende Generation weiter.

Wenn Sie mir eine Freude machen wollen, dann schreiben Sie mir bitte eine kleine Email an die folgende Adresse: mail@dk4ek.de

Vielen Dank!

### <span id="page-3-0"></span>2 Einleitung

Was ist ein Polynom? Ein Polynom ist ein Term, der sich in dieser Form schreiben lässt:

$$
p(x) = a_n \cdot x^n + a_{n-1} \cdot x^{n-1} + \ldots + a_2 \cdot x^2 + a_1 \cdot x + a_0
$$

Hierbei sind die Werte  $a_0 \ldots a_n$  sogenannte **Parameter**, x ist die **Variable**. Die Zahl  $n$  als Exponent der höchsten vorkommenden Potenz gibt den Grad des Polynoms an. Hier ein Beispiel für ein Polynom:

$$
p(x) = x^3 - 2x^2 - x + 2
$$

Es handelt sich um ein Polynom 3. Grades, denn 3 ist die höchste vorkommende Potenz von x. In diesem Fall ist  $a_3 = 1, a_2 = -2, a_1 = -1$  und  $a_0 = 2$ .

Was ist eine Nullstelle? Unter Nullstelle eines Polynoms versteht man einen Wert, den man für  $x$  einsetzen kann, damit das Polynom den Wert 0 ergibt.

Ein Poynom n-ten Grades kann bis zu n Nullstellen haben.

### <span id="page-3-1"></span>3 Nullstellenbestimmung eines Polynoms

Das Grundprinzip ist ganz einfach. Man setzt das Polynom gleich Null und löst die Gleichung nach  $x$  auf. Für unser Beispielpolynom sieht der Ansatz demnach so aus:

$$
x^3 - 2x^2 - x + 2 = 0
$$

Die Probleme treten erst zutage, wenn man versucht, die Gleichung nach  $x$  aufzulösen. Daher stelle ich hier unterschiedliche Strategien je nach Grad des Polynoms vor.

#### <span id="page-3-2"></span>3.1 Nullstellenbestimmung für Polymome 1. und 2. Grades

Ganz einfach ist es für ein Polynom ersten Grades. Man erhält eine Lineare Gleichung, die man mit einfachen Methoden [1](#page-3-4) umstellen kann. Bei einem Polynom zweiten Grades wird es schon etwas komplizierter. Aber auch das ist analytisch lösbar. Beispielsweise hilft die  $p-q$ -Formel<sup>[2](#page-3-5)</sup> weiter.

#### <span id="page-3-3"></span>3.2 Nullstellenbestimmung für Polynome ab 3. Grades

Hier gibt es leider kein analytisches Verfahren. Man kann jedoch versuchen, durch "plan-<br>Hilfe Beten" gumindert eine Nullstelle zu empitteln. Als Hilfe dient nechfolgenden Lehn volles Raten" zumindest eine Nullstelle zu ermitteln. Als Hilfe dient nachfolgender Lehrsatz:

<span id="page-3-4"></span><sup>1</sup>Einzelheiten dazu siehe hier: <http://www.dk4ek.de/lib/exe/fetch.php/gleich00.pdf>

<span id="page-3-5"></span><sup>2</sup> Einzelheiten dazu siehe hier: <http://www.dk4ek.de/lib/exe/fetch.php/quad.pdf>

Falls es eine ganzzahlige Nullstelle gibt, dann ist sie Teiler des absoluten Gliedes.

Was bedeutet das? Am besten sehen wir uns dazu unser Beispielpolynom an.

$$
p(x) = x^3 - 2x^2 - x + 2 = 0
$$

Das "absolute Glied" ist der Parameter ohne x. Das ist in diesem Beispiel die 2. Als<br>Trilen kennen in Freuen 14 und 12. mit 2 also 5 kennekt men ze daken namielst erst Teiler kommen in Frage:  $\pm 1$  und  $\pm 2$  – mit 3 oder 5 braucht man es daher garnicht erst zu versuchen. Nach maximal vier Versuchen hat man in diesem Beispiel eine ganzzahlige Lösung gefunden – falls es überhaupt eine gibt. Das gilt leider immer als Einschränkung.

Versuchen wir es zunächst mit  $x = 1$ . Wir erhalten:

$$
p(1) = x3 - 2x2 - x + 2 = 13 - 2 \cdot 12 - 1 + 2 = 1 - 2 - 1 + 2 = 0
$$

Der erste Versuch war gleich ein Treffer! Mit  $x_{01} = 1$  haben wir die erste Nullstelle gefunden.

Wie geht es jetzt weiter? Im Prinzip könnte man mit dem gleichen Verfahren nach weiteren Nullstellen suchen. Zwei Probleme lassen das jedoch nicht als sinnvoll erscheinen.

- 1. Bei einem Polynom 3. Grades gibt es bis zu 3 Nullstellen. Das bedeutet nun keineswegs, dass es tatsächlich 3 geben muss. Eventuell gibt es wirklich nur eine Nullstelle.
- 2. Niemand sagt uns, ob die eventuell noch vorhandenen Nullstellen ebenfalls ganzzahlig sind. Auch dann hilft die Probiermethode nicht weiter.

Es gibt einen Lehrsatz, der besagt:

Hat ein Polynom die Nullstelle  $x_0$ , dann kann man den Term  $(x-x_0)$  aus dem Polynom ausklammern.

Daher ist es an dieser Stelle zweckmäßig, eine Polynomdivision<sup>[3](#page-4-0)</sup> mit dem Term  $(x - x_0)$ durchzuführen. Ich führe das an dem Beispiel vor.

$$
\begin{array}{rcl}\n(x^3 & -2x^2 & -x & +2) & \colon (x-1) & = & x^2 - x - 2 \\
\hline\n-(x^3 & -x^2) & & & \\
\hline\n& -x^2 & -x & +2 & \\
\hline\n& -(-x^2 & +x) & & \\
\hline\n& -2x & +2 & \\
\hline\n& -(-2x & +2) & \\
\hline\n0 & & & \\
\end{array}
$$

<span id="page-4-0"></span><sup>3</sup>Einzelheiten dazu siehe hier: <http://www.dk4ek.de/lib/exe/fetch.php/polynomd.pdf>

Mit diesem Ergebnis lässt sich das Polynom also so schreiben:

$$
p(x) = x3 - 2x2 - x + 2 = (x - 1) \cdot (x2 - x - 2)
$$

Es gibt einen Lehrsatz, der besagt:

Ein Produkt ist dann Null, wenn einer der Faktoren Null ist.

Nach diesem Lehrsatz dürfen in unserem umgewandelten Polynom beide Faktoren einzeln auf Nullstellen untersucht werden. Zum ersten Faktor gehört die bereits bekannte Nullstelle. Der zweite liefert also die übrigen Nullstellen. Zur Lösung kann die  $p-q$ -Formel verwendet werden. Auch das fuhren wir an unserem Beispiel durch. ¨

$$
x^{2} - x - 2 = 0
$$
  
\n
$$
x_{02/3} = \frac{1}{2} \pm \sqrt{\left(-\frac{1}{2}\right)^{2} + 2}
$$
  
\n
$$
= \frac{1}{2} \pm \sqrt{\frac{1}{4} + \frac{8}{4}}
$$
  
\n
$$
= \frac{1}{2} \pm \frac{3}{2}
$$
  
\n
$$
x_{02} = -1
$$
  
\n
$$
x_{03} = 2
$$

In unserem Beispiel gibt es also drei Nullstellen.

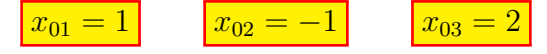

#### <span id="page-5-0"></span>3.3 Sonderfälle für Polynome ab 3. Grades

Wie wir gesehen haben, kann sich die Nullstellenbestimmung ziemlich knifflig gestalten. Es gibt jedoch Fälle, da hat das Polynom eine bestimmte Form, die die Nullstellenbestimmung erleichtern. Zwei dieser Sonderfälle sollen hier explizit vorgestellt werden.

#### <span id="page-5-1"></span>3.3.1 Polynome ohne Absolutes Glied

Das Absolute Glied eines Polynoms ist der Parameter ohne  $x$ , also  $a_0$  in der Normalform des Polynoms. Gibt es kein Absolutes Glied, kann man auch sagen, das Absolute Glied ist gleich Null. Ein Beispiel dazu:

$$
p(x) = x^3 + 2x^2 - 15x
$$

Zur Nullstellenbestimmung wird also folgender Ansatz gemacht.

$$
x^3 + 2x^2 - 15x = 0
$$

Ein sehr oft gemachter Fehler ist es, die Gleichung jetzt durch x zu dividieren. Aber wieso ist das ein Fehler? Man erhält dann doch eine einfache Quadratische Gleichung,

die man lösen kann. Man erhält Ergebnisse, mit denen auch die Probe gelingt. Wieso ist das also ein Fehler?

Man darf durch jede Zahl dividieren, außer durch Null. Wenn wir durch x dividieren, kann es daher sein, dass wir – falls  $x = 0$  ist – durch Null dividieren, ohne es zu bemerken. Tatsächlich geht hierbei die Lösung  $x_{01} = 0$  verloren. Mathematisch "sauber" ist daher eine andere Vorgehensweise: Man klammert  $x$  aus. Das sieht dann in unserem Beispiel so aus:

$$
x^3 + 2x^2 - 15x = 0
$$
  

$$
x \cdot (x^2 + 2x - 15) = 0
$$

Jetzt greift der bereits angesprochene Lehrsatz:

Ein Produkt ist dann Null, wenn einer der Faktoren Null ist.

Der erste Faktor bringt uns die Lösung  $x_{01} = 0$ . Die weiteren Nullstellen werden dann aus dem anderen Faktor bestimmt. Mit der  $p-q$ -Formel ist das kein Problem. Für das Beispiel führe ich das noch vor.

$$
x^{2} + 2x - 15 = 0
$$
  
\n
$$
x_{02/3} = -1 \pm \sqrt{1+15}
$$
  
\n
$$
x_{02} = -5 \qquad x_{03} = 3
$$

In unserem Beispiel gibt es also drei Nullstellen.

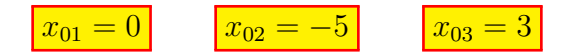

Anmerkung: Es kann sein, dass man nicht nur x sondern sogar  $x^2$  oder  $x^3$  ausklammern kann. Man schaut dann einfach, wie groß die niedrigste vorkommende Potenz von x ist. Die kann ausgeklammert werden. Beispiel:

$$
p(x) = 8x^5 - 2x^3
$$

Hier kann  $x^3$  ausgeklammert werden. Das ausgeklammerte  $x^3$  liefert die erste Nullstelle mit  $x_{01} = 0$ , der Restterm die übrigen. Für den Restterm sähe das dann so aus:

$$
8x2 - 2 = 0 \n8x2 = 2 \nx2 = 0,25 \nx02 = 0,5 \nx03 = -0,5
$$
\n
$$
x03 = -0,5
$$

#### <span id="page-7-0"></span>3.3.2 Polynome in Biquadratischen Form

Ein Biquadratisches Polynom ist ein Polynom, das sich in dieser Form schreiben lässt:

$$
p(x) = a \cdot x^{2n} + b \cdot x^n + c
$$

Mit Worten ausgedrückt: Wir haben ein Polynom, das genau zwei Potenzen von  $x$ enthält, wobei der eine Exponent genau doppelt so groß, wie der andere ist. Hier ein Beispiel:

$$
p(x) = x^4 - 3x^2 - 4
$$

Für die Nullstellensuche wird daraus eine "Biquadratische Gleichung".

$$
x^4 - 3x^2 - 4 = 0
$$

Zur Lösung verwendet man einen einfachen "Trick":

Man ersetzt (substituiert) die niedrigere Potenz durch einen anderen Variablennamen.

Das führen wir nun für das Beispiel durch. Die niedrigere Potenz ist  $x^2$ , also ersetze (substituiere) ich  $x^2$  durch beispielsweise z.

 $x^2 = z$ 

Mit z statt  $x^2$  wird dann die Gleichung zu:

$$
z^2 - 3z - 4 = 0
$$

Dies ist eine einfache Quadratische Gleichung, die man mit der  $p-q$ -Formel lösen kann.

$$
z^{2} - 3z - 4 = 0
$$
  
\n
$$
z_{1/2} = \frac{3}{2} \pm \sqrt{\frac{9}{4} + 4}
$$
  
\n
$$
z_{1/2} = \frac{3}{2} \pm \frac{5}{2}
$$
  
\n
$$
z_{1} = 4 \qquad z_{2} = -1
$$

Nun muss man die Substitution wieder rückgängig machen. Dabei entstehen jeweils zwei Lösungen, also:

$$
\begin{array}{rcl}\nx_{1/2}^2 & = & z_1 \\
x_{1/2}^2 & = & 4\n\end{array}\n\qquad\n\begin{array}{rcl}\nx_{3/4}^2 & = & z_2 \\
x_{3/4}^2 & = & -1\n\end{array}
$$

Man zieht jeweils die positive und negative Wurzel und erhält im Prinzip 4 Lösungen.

$$
\begin{array}{rcl}\nx_1 &=& +2 \\
x_2 &=& -2\n\end{array}\n\qquad\n\begin{array}{rcl}\nx_3 &=& +\sqrt{-1} \\
x_4 &=& -\sqrt{-1}\n\end{array}
$$

In diesem Beispiel müssen allerdings die Lösungen  $x_3$  und  $x_4$  entfallen, weil der Radikant negativ ist. Es bleiben also nur die beiden Lösungen  $x_1 = 2$  und  $x_2 = -2$  als Lösungen der ursprünglichen Gleichung.

Das gleiche Prinzip ist natürlich auch möglich, wenn die vorkommenden Exponenten nicht 2 und 4 sondern andere Vielfache von 1 und 2 sind, also beispielsweise 3 und 6 oder 4 und 8 oder auch 0,5 und 1. Beispiele:

$$
x^{6}-7x^{3}-8 = 0 \Rightarrow \text{Substitution mit } z = x^{3}
$$
  
\n
$$
x^{8}-82x^{4}+81 = 0 \Rightarrow \text{Substitution mit } z = x^{4}
$$
  
\n
$$
x-5\sqrt{x}-6 = 0 \Rightarrow \text{Substitution mit } z = \sqrt{x}
$$

Diese Beispiele möchte ich allerdings nicht mehr vorrechnen.

## <span id="page-8-0"></span>4 Übungsaufgaben

Bestimmen Sie alle Nullstellen der nachfolgenden Funktionen!

#### <span id="page-8-1"></span>4.1 Funktion 1:

$$
f_1(x) = 3x - 9
$$

### <span id="page-8-2"></span>4.2 Funktion 2:

$$
f_2(x) = x^2 - x - 30
$$

<span id="page-8-3"></span>4.3 Funktion 3:

$$
f_3(x) = 2x^2 - 8x + 6
$$

<span id="page-8-4"></span>4.4 Funktion 4:

 $f_4(x) = x^3 + x^2 - 10x + 8$ 

<span id="page-8-5"></span>4.5 Funktion 5:

$$
f_5(x) = x^3 + 6x^2 + 12x + 8
$$

<span id="page-8-6"></span>4.6 Funktion 6:

$$
f_6(x) = x^3 + x^2 - 16x + 20
$$

<span id="page-8-7"></span>4.7 Funktion 7:

$$
f_7(x) = x^3 - 3x^2 + 4x - 12
$$

<span id="page-9-0"></span>4.8 Funktion 8:

$$
f_8(x) = x^4 - 29x^2 + 100
$$

<span id="page-9-1"></span>4.9 Funktion 9:

$$
f_9(x) = 3x^4 - 18x^3 + 27x^2
$$

<span id="page-9-2"></span>4.10 Funktion 10:

$$
f_{10}(x) = 2x^3 + 2x + 20
$$

<span id="page-9-3"></span>4.11 Funktion 11:

$$
f_{11}(x) = x^4 - 4x^3 + 6x^2 - 4x + 1
$$

<span id="page-9-4"></span>4.12 Funktion 12:

$$
f_{12}(x) = 3\sqrt{x} + 3x - 36
$$

<span id="page-9-5"></span>4.13 Funktion 13:

$$
f_{13}(x) = 2x^6 - 52x^3 - 54
$$

<span id="page-9-6"></span>4.14 Funktion 14:

$$
f_{14}(x) = x^9 + 17x^5 + 16x
$$

<span id="page-9-7"></span>4.15 Funktion 15:

$$
f_{15}(x) = x^4 - 4x^3 + 3x^2 + 4x - 4
$$

## <span id="page-10-0"></span>5 Lösungen der Übungsaufgaben

Da die Lösungswege sehr unterschiedlich sein können, gebe ich hier immer nur einen möglichen Weg an.

#### <span id="page-10-1"></span>5.1 Funktion 1:

$$
f_1(x) = 3x - 9
$$

Hier handelt es sich um eine Lineare Funktion. Nachdem der Funktionsterm gleich Null gesetzt wurde, erhält man eine einfache Lineare Gleichung.

$$
3x_0 - 9 = 0 | + 9
$$
  
\n
$$
3x_0 = 9 | : 3
$$
  
\n
$$
x_0 = 3
$$
  
\n
$$
x_0 = 3
$$

#### <span id="page-10-2"></span>5.2 Funktion 2:

$$
f_2(x) = x^2 - x - 30
$$

Wird diese Quadratische Funktion gleich Null gesetzt, erhält man eine einfache Quadratische Gleichung, die mit der  $p-q$ -Formel gelöst werden kann. Man erhält zwei Nullstellen:

$$
x_0^2 - x_0 - 30 = 0
$$
  
\n
$$
x_{01/02} = \frac{1}{2} \pm \sqrt{\frac{1}{4} + \frac{120}{4}}
$$
  
\n
$$
= \frac{1}{2} \pm \frac{11}{2}
$$
  
\n
$$
x_{01} = 6 \t x_{02} = -5
$$
  
\n
$$
x_{01} = 6 \t x_{02} = -5
$$

#### <span id="page-10-3"></span>5.3 Funktion 3:

$$
f_3(x) = 2x^2 - 8x + 6
$$

Wird diese Quadratische Funktion gleich Null gesetzt, erhält man eine einfache Quadratische Gleichung, die mit der p-q-Formel gelöst werden kann. Zuvor muss jedoch der Vorfaktor von  $x$ , beseitigt" werden.

$$
2x_0^2 - 8x_0 + 6 = 0
$$
  
\n
$$
x_0^2 - 4x_0 + 3 = 0
$$
  
\n
$$
x_{01/02} = 2 \pm \sqrt{4 - 3}
$$
  
\n
$$
x_{01/02} = 2 \pm 1
$$
  
\n
$$
x_{01} = 3
$$
  
\n
$$
x_{02} = 1
$$
  
\n
$$
x_{01} = 3
$$
  
\n
$$
x_{02} = 1
$$

#### <span id="page-11-0"></span>5.4 Funktion 4:

$$
f_4(x) = x^3 + x^2 - 10x + 8
$$

Durch planvolles Probieren erhält man z.B. die erste Nullstelle mit  $x_{01} = 1$ . Man kann die Polynomdivision durchführen:

$$
(x3 + x2 - 10x + 8) : (x - 1) = x2 + 2x - 8
$$

Aus dem Ergebnisterm  $x^2 + 2x - 8$  erhält man mit Hilfe der p-q-Formel die beiden restlichen Nullstellen  $x_{02} = 2$  und  $x_{03} = -4$ .

 $x_{01} = 1$   $x_{02} = 2$   $x_{03} = -4$ 

#### <span id="page-11-1"></span>5.5 Funktion 5:

$$
f_5(x) = x^3 + 6x^2 + 12x + 8
$$

Durch planvolles Probieren erhält man die erste Nullstelle mit  $x_{01} = -2$ . Man kann die Polynomdivision durchführen:

$$
(x3 + 6x2 + 12x + 8) : (x + 2) = x2 + 4x + 4
$$

Aus dem Ergebnisterm  $x^2 + 4x + 4$  erhält man mit Hilfe der p-q-Formel die beiden restlichen Nullstellen  $x_{02} = -2$  und  $x_{03} = -2$ . Das sind die selben Stellen wie schon  $x_{01}$ . Es gibt also tatsächlich nur eine einzige Nullstelle.

$$
x_0 = -2
$$

#### <span id="page-11-2"></span>5.6 Funktion 6:

$$
f_6(x) = x^3 + x^2 - 16x + 20
$$

Durch planvolles Probieren erhält man z.B. die erste Nullstelle mit  $x_{01} = 2$ . Man kann die Polynomdivision durchführen:

$$
(x3 + x2 - 16x + 20) : (x - 2) = x2 + 3x - 10
$$

Aus dem Ergebnisterm  $x^2 + 3x - 10$  erhält man mit Hilfe der p-q-Formel die beiden restlichen Nullstellen  $x_{02} = 2$  und  $x_{03} = -5$ . Da  $x_{01} = x_{02}$  ist, gibt es tatsächlich nicht drei, sondern nur zwei Nullstellen.

 $x_{01} = 2$   $x_{02} = -$ 

#### <span id="page-12-0"></span>5.7 Funktion 7:

$$
f_7(x) = x^3 - 3x^2 + 4x - 12
$$

Durch planvolles Probieren erhält man die erste Nullstelle mit  $x_{01} = 3$ . Man kann die Polynomdivision durchführen:

$$
(x3 - 3x2 + 4x - 12) : (x - 3) = x2 + 4
$$

Aus dem Ergebnisterm  $x^2 + 4$  erhält man weder mit Hilfe der p-q-Formel noch mit einer anderen Methode eine Reelle Nullstelle.<sup>[4](#page-12-2)</sup> Man müsste die Wurzel  $\sqrt{-4}$  bilden. Es bleibt daher bei der einzigen Lösung:

$$
x_0 = 3
$$

#### <span id="page-12-1"></span>5.8 Funktion 8:

$$
f_8(x) = x^4 - 29x^2 + 100
$$

Hier handelt sich um einen Biquadratischen Term. Die sich daraus ergebende Gleichung kann durch die Substitution  $x_0^2 = z$  gelöst werden.

$$
x_0^4 - 29x_0^2 + 100 = 0
$$
  
\n
$$
z^2 - 29z + 100 = 0
$$
  
\n
$$
z_{1/2} = \frac{29}{2} \pm \sqrt{\frac{841}{4} - \frac{400}{4}}
$$
  
\n
$$
= \frac{29}{2} \pm \frac{21}{2}
$$
  
\n
$$
z_1 = 25
$$
  
\nSubstitution  $x_0^2 = z$   
\n
$$
y - q
$$
-Formel anvenden  
\n
$$
z_{1/2} = \frac{29}{2} \pm \frac{21}{2}
$$

Jetzt kann zurück substituiert werden. Beginnen wir mit  $z_1$ .

$$
z_1 = 25
$$
  
\n
$$
x_{01/02}^2 = 25
$$
  
\n
$$
x_{01} = 5
$$
 
$$
x_{02} = -5
$$

Weiter mit  $z_2$ :

$$
z_2 = 4
$$
  
\n
$$
x_{03/04}^2 = 4
$$
  
\n
$$
x_{03} = 2
$$
 
$$
x_{04} = -2
$$
 
$$
x_{04} = -2
$$

Zusammengefasst:

$$
x_{01} = 5
$$
  $x_{02} = -5$   $x_{03} = 2$   $x_{04} = -2$ 

<span id="page-12-2"></span><sup>&</sup>lt;sup>4</sup>Es gibt zwei **Imaginäre** Nullstellen mit  $x_{02} = j2$  und  $x_{03} = -j2$ . Mehr zu Imaginären und Komplexen Zahlen siehe hier: <http://www.dk4ek.de/lib/exe/fetch.php/komplgl.pdf>

#### <span id="page-13-0"></span>5.9 Funktion 9:

$$
f_9(x) = 3x^4 - 18x^3 + 27x^2
$$

Hier fehlt das absolute Glied, es kann (mindesten)  $x$  ausgeklammert werden. Hier kann sogar  $x^2$  ausgeklammert werden.

$$
3x_0^4 - 18x_0^3 + 27x_0^2 = 0
$$
  

$$
x_0^2 \cdot (3x_0^2 - 18x_0 + 27) = 0
$$

Ein Produkt ist Null, wenn ein Faktor Null ist. Dieser Lehrsatz findet jetzt Anwendung. Ist der erste Faktor Null, dann erhalten wir sofort die erste Lösung:  $x_{01} = 0$ . Weitere Lösungen erhalten wir, wenn der zweite Faktor Null ist.

$$
3x_0^2 - 18x_0 + 27 = 0
$$
  
\n
$$
x_0^2 - 6x_0 + 9 = 0
$$
  
\n
$$
x_{02/03} = 3 \pm \sqrt{9 - 9}
$$
  
\n
$$
x_{02} = 3
$$

Hier gab es eine Doppel-Nullstelle. Es gibt also insgesamt nur zwei Nullstellen:

 $x_{01} = 0$   $x_{02} = 3$ 

### <span id="page-13-1"></span>5.10 Funktion 10:

$$
f_{10}(x) = 2x^3 + 2x + 20
$$

Durch planvolles Probieren erhält man die erste Nullstelle mit  $x_{01} = -2$ . Man kann diese Polynomdivision durchführen:

$$
(2x^3 + 2x + 20) : (x + 2) = 2x^2 - 4x + 10
$$

Aus dem Ergebnis können die übrigen Nullstellen mit der  $p-q$ -Formel bestimmt werden.

$$
2x_0^2 - 4x_0 + 10 = 0
$$
  
\n
$$
x_0^2 - 2x_0 + 5 = 0
$$
  
\n
$$
x_{02/03} = 1 \pm \sqrt{1 - 5}
$$
  
\n
$$
x_{02/03} = 1 \pm \sqrt{-4}
$$

Hier gibt es keine Reellen Lösungen. Es bleibt also bei der einzigen Nullstelle:

$$
x_0 = -2
$$

#### <span id="page-14-0"></span>5.11 Funktion 11:

$$
f_{11}(x) = x^4 - 4x^3 + 6x^2 - 4x + 1
$$

Durch planvolles Probieren erhält man die erste Nullstelle mit  $x_{01} = 1$ . Man kann diese Polynomdivision durchführen:

$$
(x4 - 4x3 + 6x2 - 4x + 1) : (x - 1) = x3 - 3x2 + 3x - 1
$$

Der Ergebnisterm ist ein Polynom dritten Grades, eine analytische Lösung ist nicht möglich. Man muss also weiter probieren. Man erhält wiederum die Nullstelle  $x_{01} = 1$ . (Weil dieser Wert schon bekannt ist, behält er auch den Index 01.) Man kann erneut eine Polynomdivision durchführen:

$$
(x3 - 3x2 + 3x - 1) : (x - 1) = x2 - 2x + 1
$$

Der Ergebnisterm wird nun mit der p-q-Formel untersucht.

$$
x_0^2 - 2x_0 + 1 = 0
$$
  
\n
$$
x_{02/03} = 1 \pm \sqrt{1 - 1}
$$
  
\n
$$
x_{02/03} = 1 \pm 0
$$

Die weiteren Lösungen sind also identisch mit dem bereits als  $x_{01}$  bekannten Wert. Es gibt also tatsächlich nur diese eine Lösung:

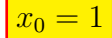

#### <span id="page-15-0"></span>5.12 Funktion 12:

$$
f_{12}(x) = \sqrt{x} + x - 12
$$

Hier handelt es sich um eine Biquadratische Funktion.

$$
3\sqrt{x_0} + 3x_0 - 36 = 0
$$
 |Substitution:  $z = \sqrt{x_0}$   
\n
$$
3z + 3z^2 - 36 = 0
$$
 | : 3  
\n
$$
z^2 + z - 12 = 0
$$
  
\n
$$
z_{1/2} = \frac{1}{2} \pm \sqrt{\frac{1}{4} + \frac{48}{4}}
$$
  
\n
$$
z_{1/2} = \frac{1}{2} \pm \frac{7}{2}
$$
  
\n
$$
z_1 = 3 \qquad z_2 = -4
$$

Jetzt wird zurück substituiert. Mit  $z_1 = 3$  erhalten wir:

$$
\begin{array}{rcl}\nz_1 & = & 3 \\
\sqrt{x_{01}} & = & 3 \\
x_{01} & = & 9\n\end{array} |( )^2
$$

Das gleiche machen wir mit  $z_2 = -4$ :

$$
\begin{array}{rcl}\nz_2 & = & -4 \\
\sqrt{x_{02}} & = & -4 \\
x_{02} & = & 16\n\end{array} |( )^2
$$

Auf den ersten Blick haben wir tatsächlich zwei Lösungen erhalten. Aber Vorsicht! Macht man mit beiden Werten eine Probe, dann geht die nur mit  $x_{01} = 9$  auf. Warum?

Beim Zurücksubstituieren mit  $z_2$  hatten wir diese Zeile:

$$
\sqrt{x_{02}} = -4
$$

An dieser Stelle hätten wir schon stutzig werden können. Eine Wurzel soll ein negatives Ergebnis haben? Durch das Quadrieren im nächsten Schritt hat sich Minuszeichen "wegquaariert". Denn Eosen von wurzergereiungen Kann das immer passieren. Dist am Schluss immer eine Probe erforderlich. Die einzige Nullstelle heißt demnach: wegquadriert". Beim Lösen von Wurzelgleichungen<sup>[5](#page-15-1)</sup> kann das immer passieren. Daher

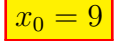

<span id="page-15-1"></span><sup>5</sup>Einzelheiten zu Wurzelgleichungen siehe hier: <http://www.dk4ek.de/lib/exe/fetch.php/wurzel.pdf>

### <span id="page-16-0"></span>5.13 Funktion 13:

$$
f_{13}(x) = 2x^6 - 56x^3 + 54
$$

Hier handelt es sich wieder m eine Biquadtartsche Gleichung, die Potenten von x mit 3 und 6 stehen im erforderlichen Verhältnis 2:1.

$$
2x_0^6 - 52x_0^3 - 54 = 0
$$
 |Substitution:  $x_0^3 = z$   
\n
$$
2z^2 - 26z - 54 = 0
$$
 | : 2  
\n
$$
z^2 - 26z - 27 =
$$
  
\n
$$
z_{1/2} = 13 \pm \sqrt{169 + 27}
$$
  
\n
$$
z_{1/2} = 13 \pm 14
$$
  
\n
$$
z_1 = 27
$$
 
$$
z_2 = -1
$$

Jetzt kann zurück substituiert werden:

$$
\begin{array}{rcl}\nz_1 & = & 27 \\
x_{01}^3 & = & 27 \\
x_{01} & = & 3\n\end{array} \mid \sqrt[3]{}
$$

Das gleiche mit  $z_2$ :

$$
\begin{array}{rcl}\nz_2 & = & -1 \\
x_{02}^3 & = & -1 \\
x_{02} & = & -1\n\end{array} \mid \sqrt[3]{}
$$

Beide Wurzeln haben (als dritte Wurzel) ein eindeutiges Ergebnis. Zusammengefasst:

$$
x_{01} = 3 \qquad x_{02} = -1
$$

#### <span id="page-17-0"></span>5.14 Funktion 14:

$$
f_{14}(x) = x^9 + 17x^5 + 16x
$$

Aus dem Funktionsterm kann x ausgeklammert werden.

$$
x_0^9 + 17x_0^5 + 16x_0 = 0
$$
  

$$
x_0 \cdot (x_0^8 + 17x_0^4 + 16) = 0
$$

Bekanntlich ist ein Produkt Null, wenn einer der Faktoren Null ist. Damit erhalten wir sofort:

 $x_{01} = 0$ 

Für weitere Nullstellen genügt es, den zweiten Term zu untersuchen.

$$
x_0^8 + 17x_0^4 + 16 = 0
$$

Hierbei handelt es sich um eine Biquadratische Gleichung, es kann substituiert werden mit  $z = x^4$ .

$$
x_0^8 + 17x_0^4 + 16 = 0
$$
 |Substitution:  $z = x^4$   
\n
$$
z^2 + 17z + 16 = 0
$$
  
\n
$$
z_{1/2} = -\frac{17}{2} \pm \sqrt{\frac{289}{4} - \frac{64}{4}}
$$
  
\n
$$
z_{1/2} = -\frac{17}{2} \pm \frac{15}{2}
$$
  
\n
$$
z_1 = -1 \qquad z_2 = -16
$$
 |Substitution:  $z = x^4$ 

Es kann zurücksubstituiert werden.

$$
z_1 = -1 \n x_{02/03}^4 = -1 \n x_{02/03} = \pm \sqrt[4]{-1}
$$
\n $| \sqrt[4]{}$ 

Hier gibt es keine (Reelle) Lösung. Machen wir das gleiche mit  $z_2$ :

$$
z_1 = -1 \n x_{04/05}^4 = -16 \n x_{04/05} = \pm \sqrt[4]{-16}
$$

Auch hier gibt es keine (Reelle) Lösung. Es bleibt also bei der einzgen Nullstelle:

$$
x_0 = 0
$$

#### <span id="page-18-0"></span>5.15 Funktion 15:

$$
f_{15}(x) = x^4 - 4x^3 + 3x^2 + 4x - 4
$$

Durch planvolles Probieren findet man beispielsweise die Nullstelle  $x_{01} = 1$ . Eine Polynomdivision kann durchgeführt werden:

$$
(x4 - 4x3 + 3x2 + 4x - 4) : (x - 1) = x3 - 3x2 + 4
$$

Der Ergebnisterm der Polynomdivision ist ein Polynom 3. Grades; durch planvolles Probieren findet man beispielsweise die weitere Nullstelle  $x_{02} = 2$ . Eine weitere Polynomdivision kann durchgeführt werden.

$$
(x^3 - 3x^2 + 4) : (x - 2) = x^2 - x - 2
$$

Das Ergebnispolynom hat jetzt nur noch den zweiten Grad, die zugehörige Gleichung kann daher mit der  $p-q$ -Formel gelöst werden.

$$
x_0^2 - x_0 - 2 = 0
$$
  
\n
$$
x_{03/04} = \frac{1}{2} \pm \sqrt{\frac{1}{4} + \frac{8}{4}}
$$
  
\n
$$
x_{03/04} = \frac{1}{2} \pm \frac{3}{2}
$$
  
\n
$$
x_{03} = -1 \qquad x_{04} = 2
$$

Die als  $x_{04} = 2$  gefundene Nullstelle ist bereits unter dem Namen  $x_{02}$  bekannt. Zusammengefasst gibt es also nur drei verschiedene Nullstellen:

$$
x_{01} = 1 \qquad x_{02} = 2 \qquad x_{03} = -1
$$